Docker

13 ISBN 9787115395195

出版时间:2015-7

作者:曾金龙,肖新华,刘清

页数:292

版权说明:本站所提供下载的PDF图书仅提供预览和简介以及在线试读,请支持正版图书。

www.tushu000.com

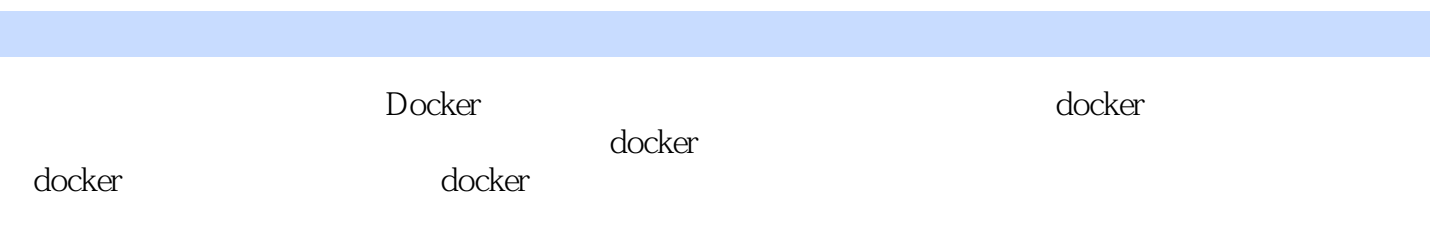

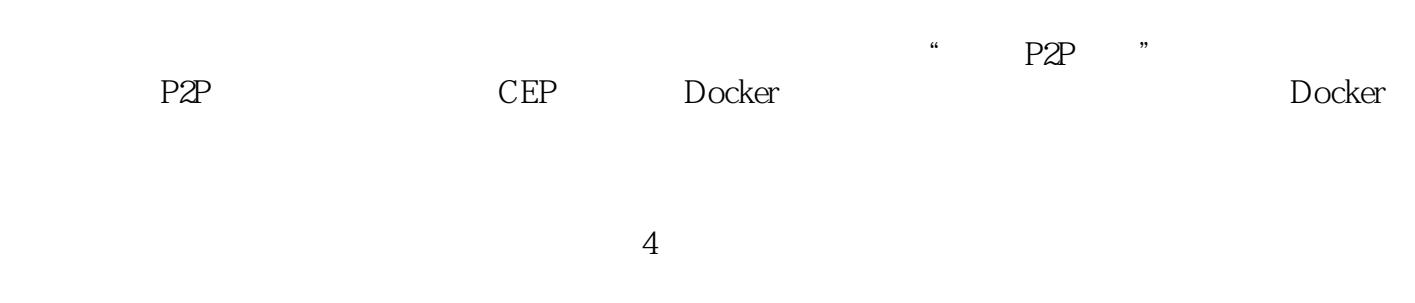

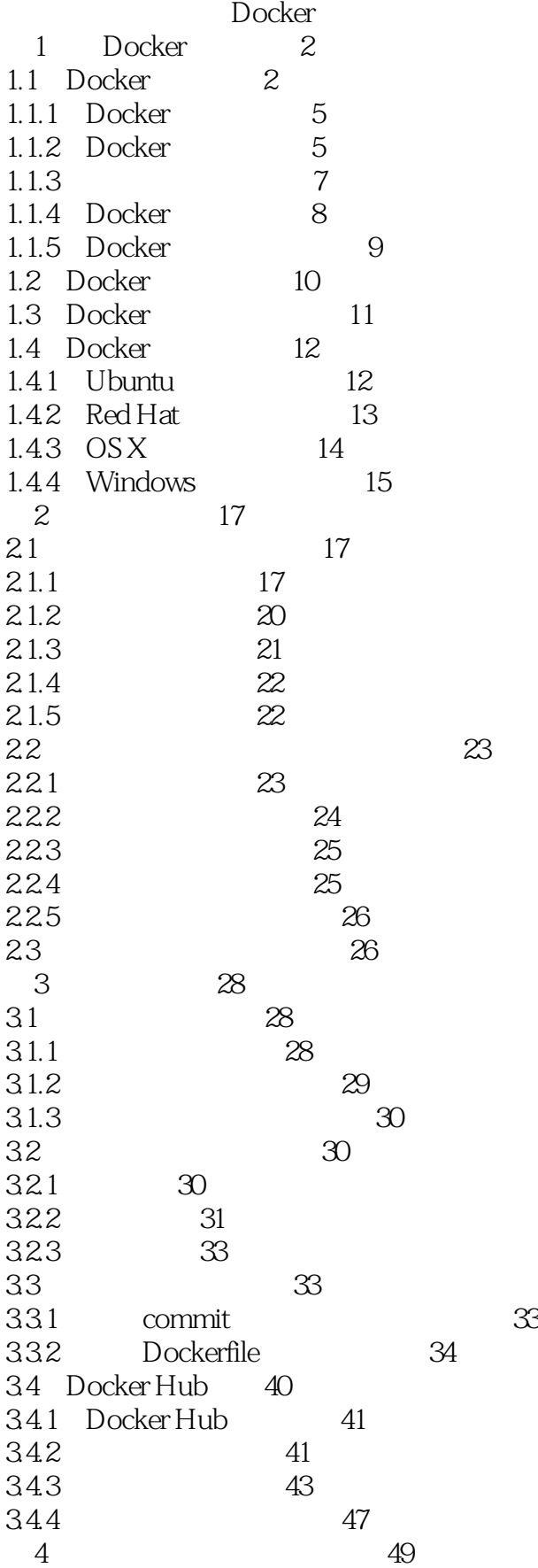

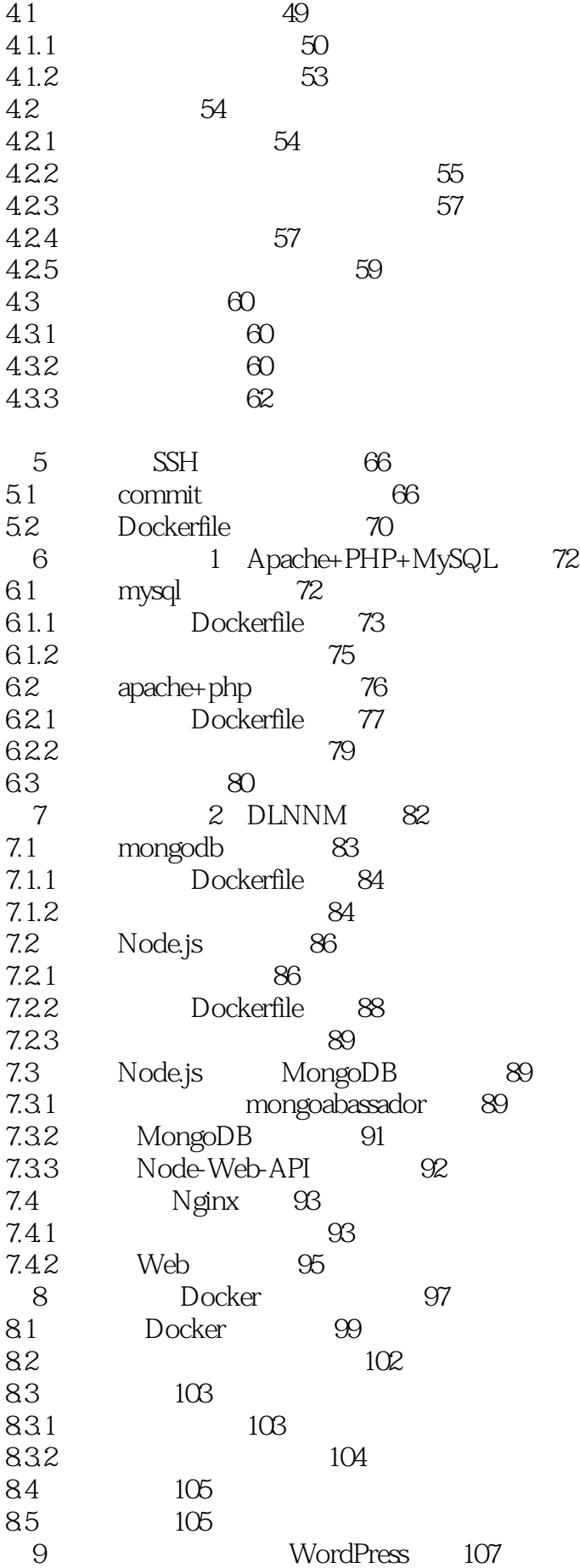

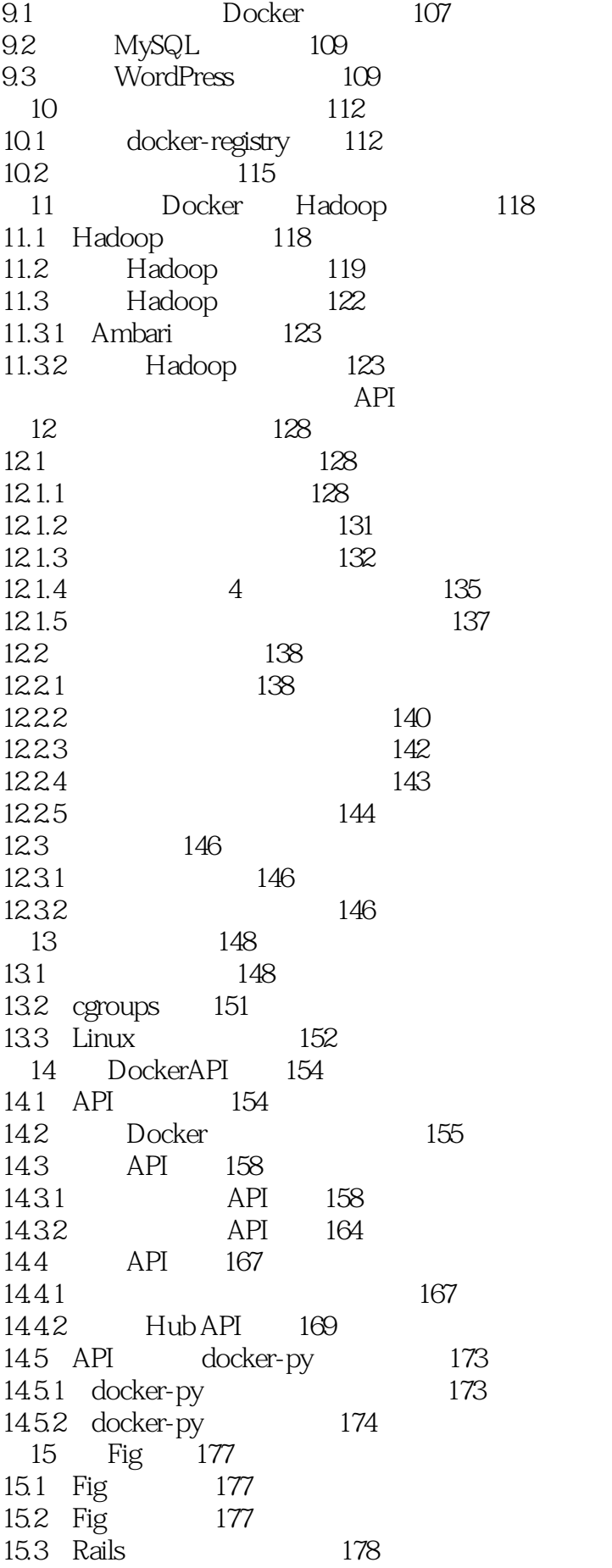

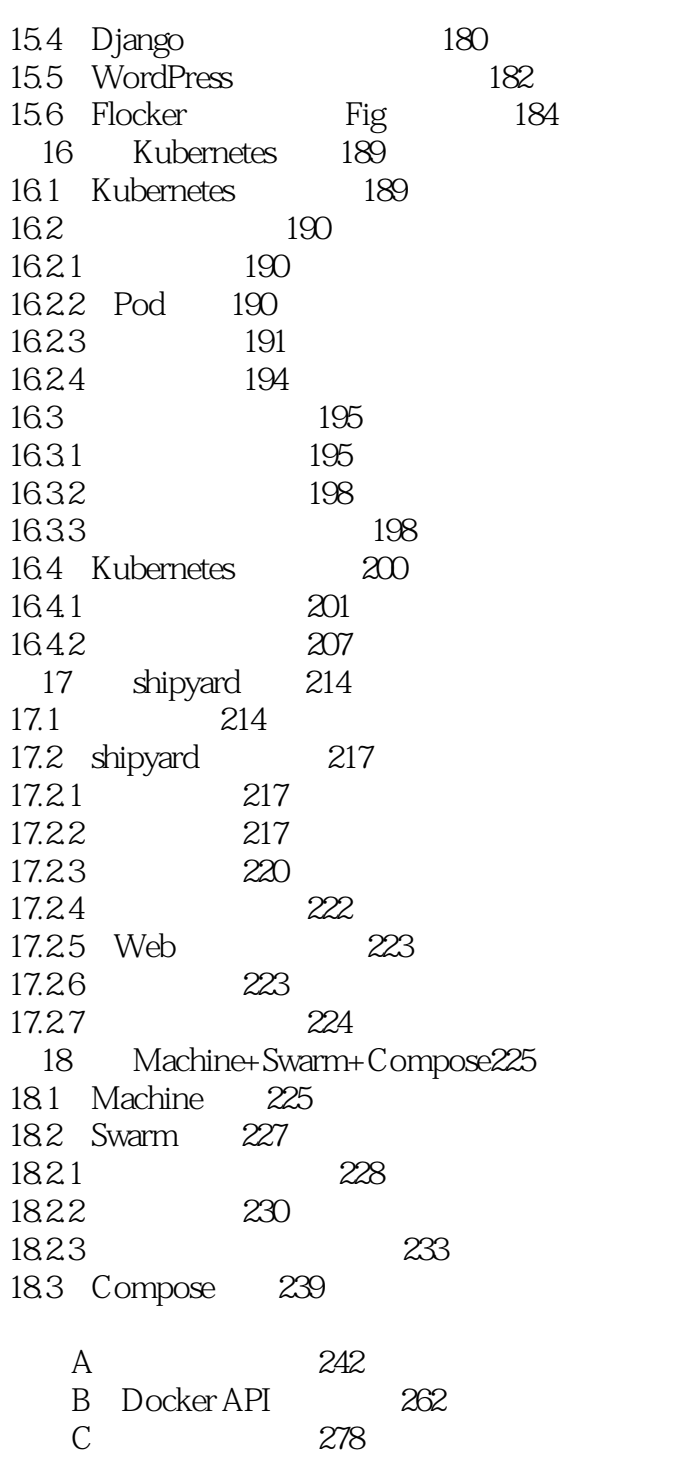

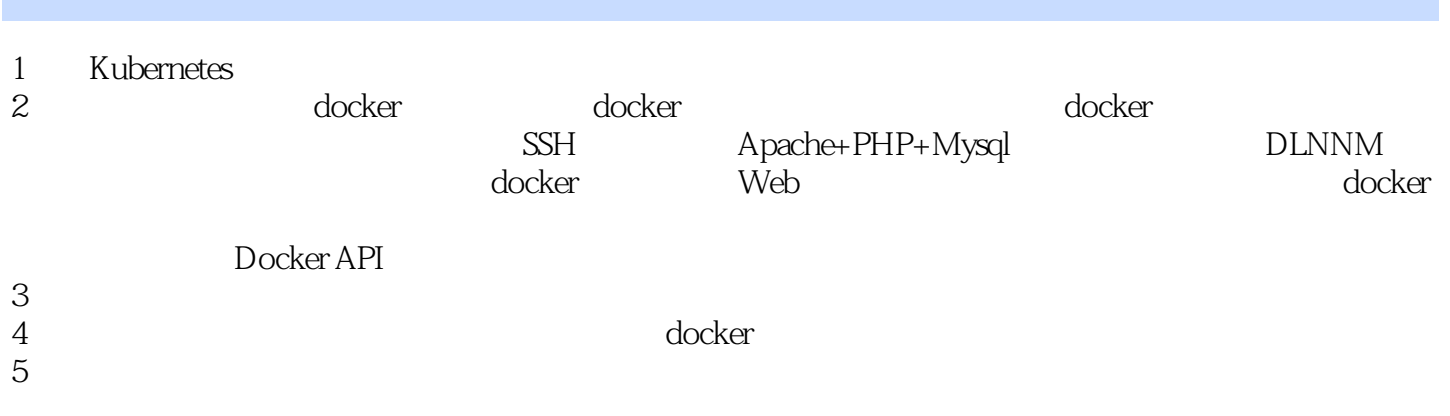

1 Docker - 42

readant control control control control control control control control control control control control control base64keese64khase64khase64khase64khase64khase64khase64 eG14aWh1Ondob2FtaQ== base64 decode xmxihu:whoami<br>decode whoami whoami

docker token, token, token, token, token, token, token, token, token, token, token, token, token, token, token, token, token, token, token, token, token, token, token, token, token, token, token, token, token, token, token

本站所提供下载的PDF图书仅提供预览和简介,请支持正版图书。

:www.tushu000.com